## Dolby Atmos Podcast Resources

Dolby provides many resources for emerging and professional content creators to help enable sound mixers, engineers, artists, and producers by providing downloadable content, curriculum, and tutorials for self-paced learning. Below, you will find some tools to assist in your journey with Dolby technologies.

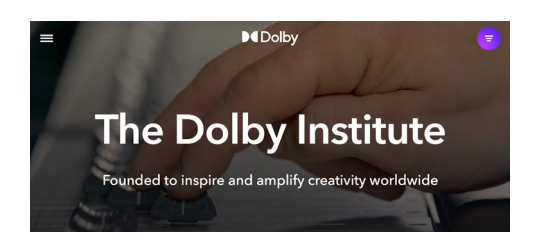

**D**iDolby

Dolby Institute Education [Dolby Institute](https://www.dolby.com/institute/) [Dolby Atmos Creation Tutorials](https://www.dolby.com/institute/tutorials/)

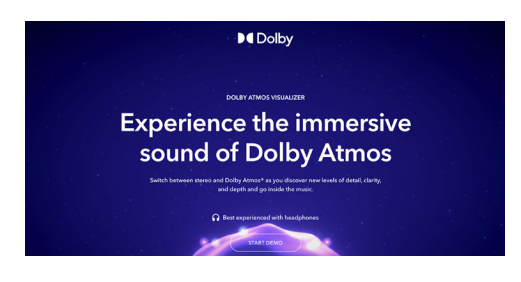

Dolby Atmos Binaural Listening [Dolby Atmos Visualizer](https://www.dolby.com/atmos-visualizer-music/) [Dolby Atmos – World of Sound](https://www.youtube.com/watch?v=91BUM3WhCfo)

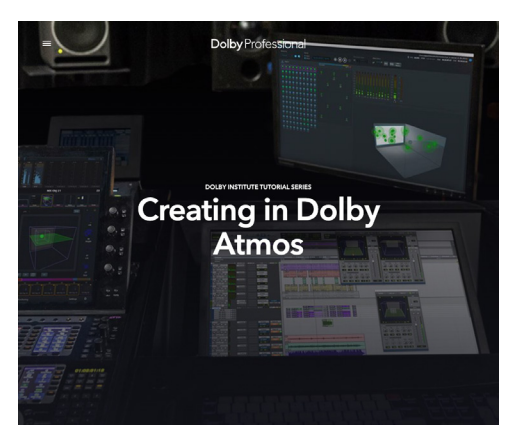

## Dolby Atmos Curriculm & Training Resources

[Getting started with Dolby Atmos Podcasts](https://professionalsupport.dolby.com/s/article/Getting-started-with-Dolby-Atmos-Podcasts?language=en_US) [Dolby Professional Support Learning Site](https://professionalsupport.dolby.com/s/learning?language=en_US) [Dolby Curriculum and Exercise Content](https://learning.dolby.com/hc/en-us) [Dolby Atmos Post and Music Production Knowledgebase](https://professionalsupport.dolby.com/s/article/Dolby-Atmos-Post-and-Music-Production-Knowledge-Base?language=en_US) [Dolby Atmos Quick Start Videos - ProTools](https://professionalsupport.dolby.com/s/article/Dolby-Atmos-Music-Getting-Started-with-Pro-Tool-Ultimate?language=en_US ) [Dolby Atmos Quick Start Videos – Logic \(Integrated\)](https://professionalsupport.dolby.com/s/article/Dolby-Atmos-Music-Quick-Start-Getting-Started-with-Logic-Pro-Using-the-Integrated-Dolby-Atmos-Workflow?language=en_US) [Dolby Atmos Quick Start Videos – Logic](https://professionalsupport.dolby.com/s/article/Dolby-Atmos-Music-Getting-Started-with-Logic-Pro?language=en_US )  [Dolby Atmos Quick Start Videos – Ableton](https://professionalsupport.dolby.com/s/article/Dolby-Atmos-Music-Getting-Started-with-Ableton-Live?language=en_US ) [DaVinci Resolve Training](https://www.blackmagicdesign.com/products/davinciresolve/training )

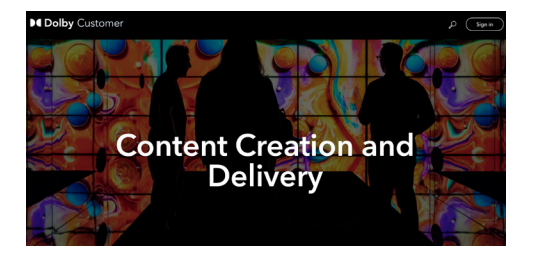

## Dolby Atmos Renderer

[Dolby Atmos Renderer 90 Day Free Trial](https://customer.dolby.com/content-creation-and-delivery)

For more information on these resources or to schedule a demo, please contact us: [institute.education@dolby.com](mailto:institute.education%40dolby.com?subject=)